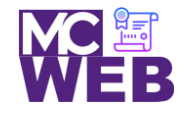

# **Front-End Web Certification Rubric**

# **Student Name: Sandy J. Marin**

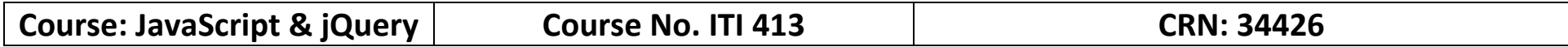

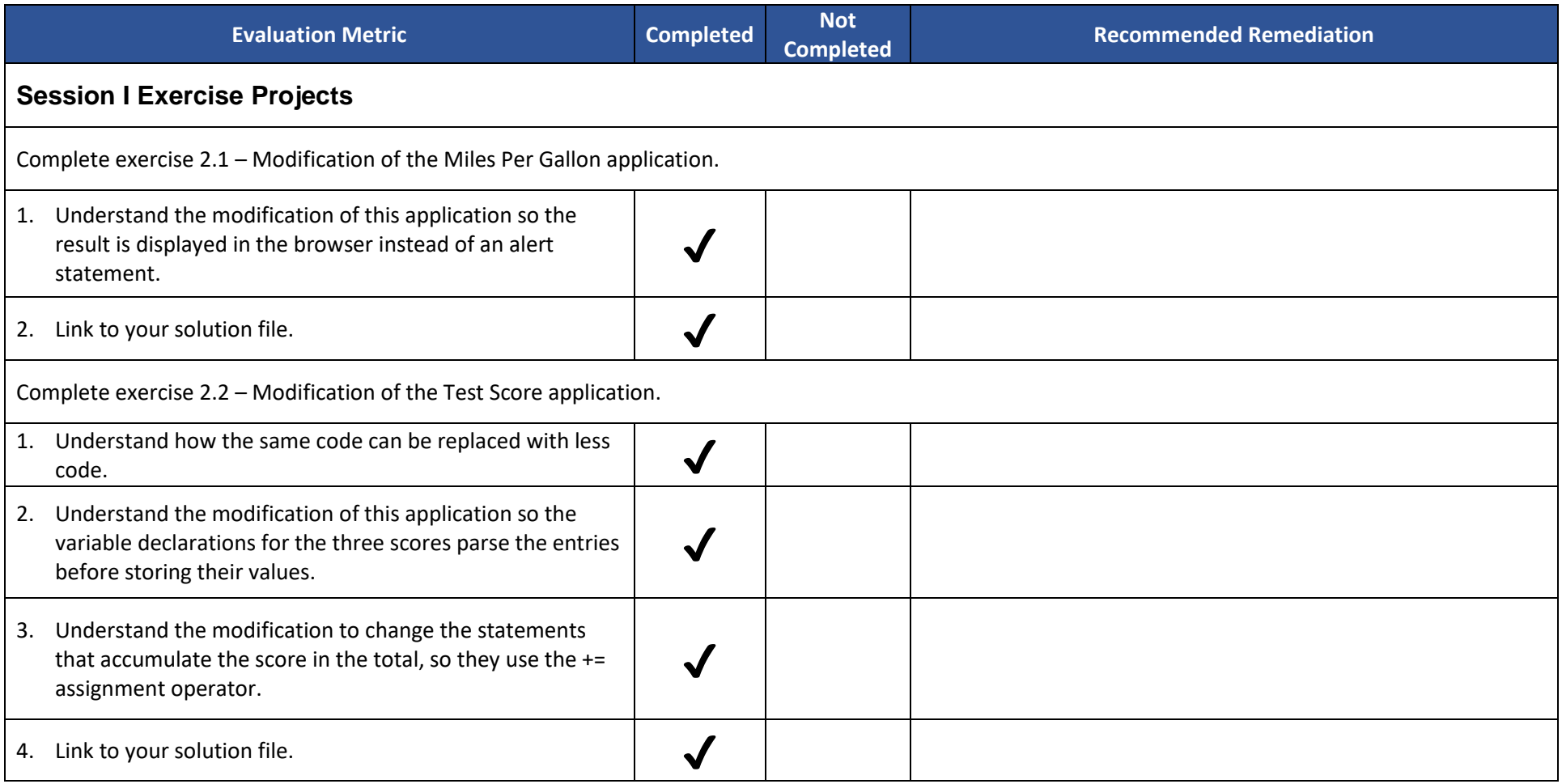

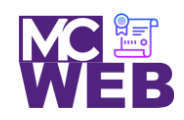

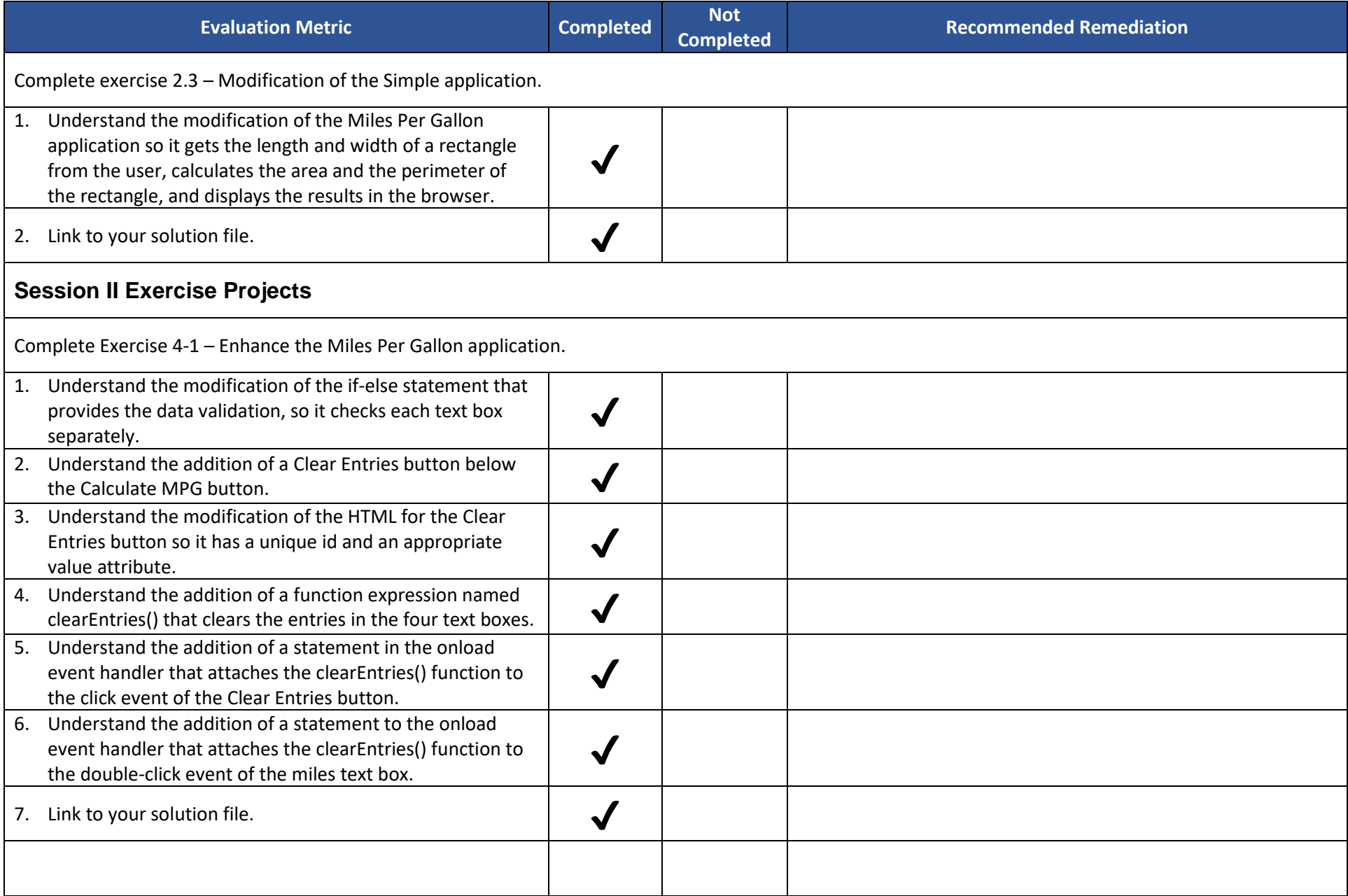

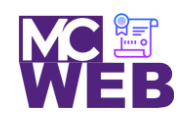

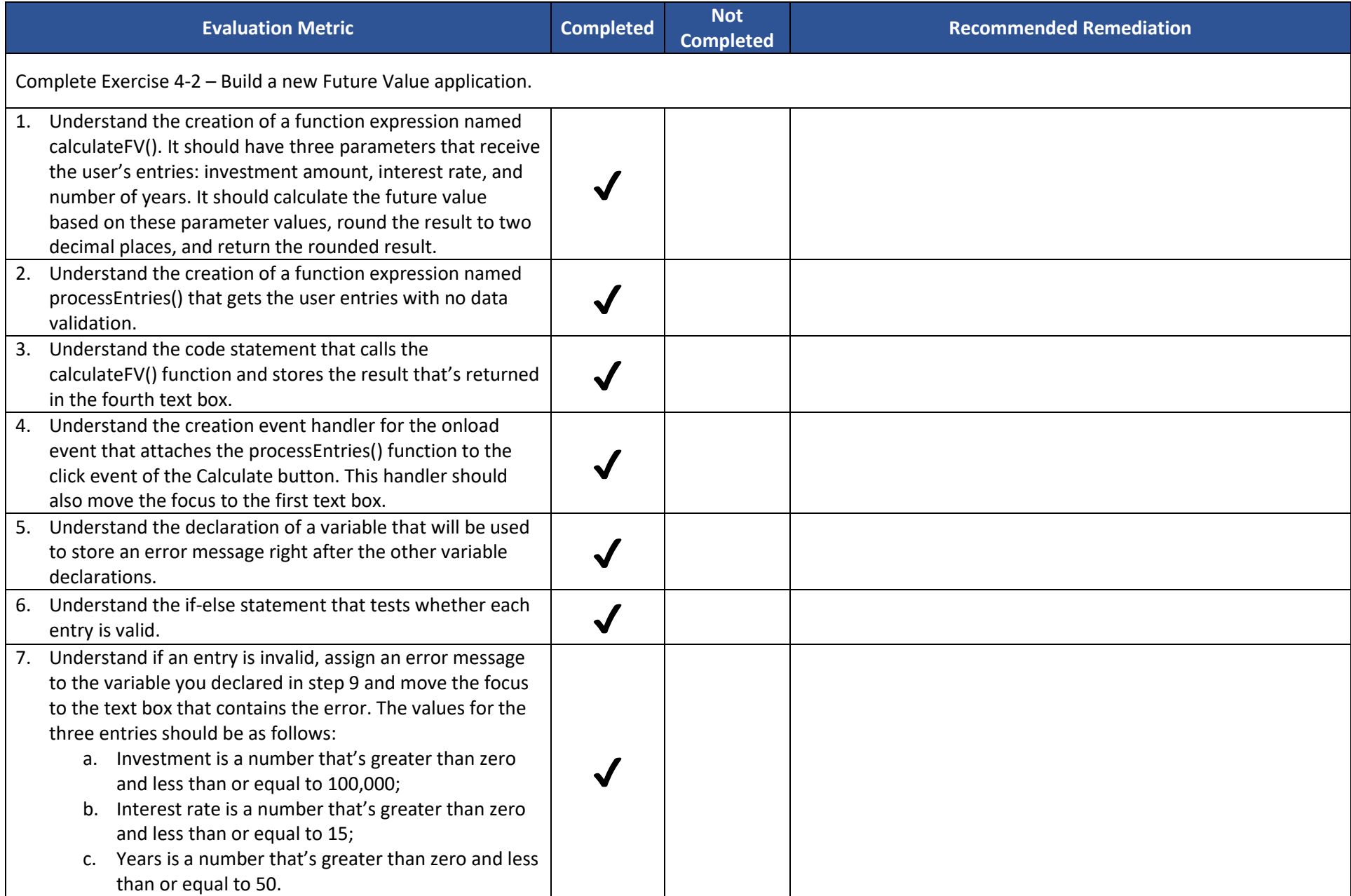

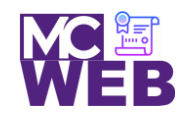

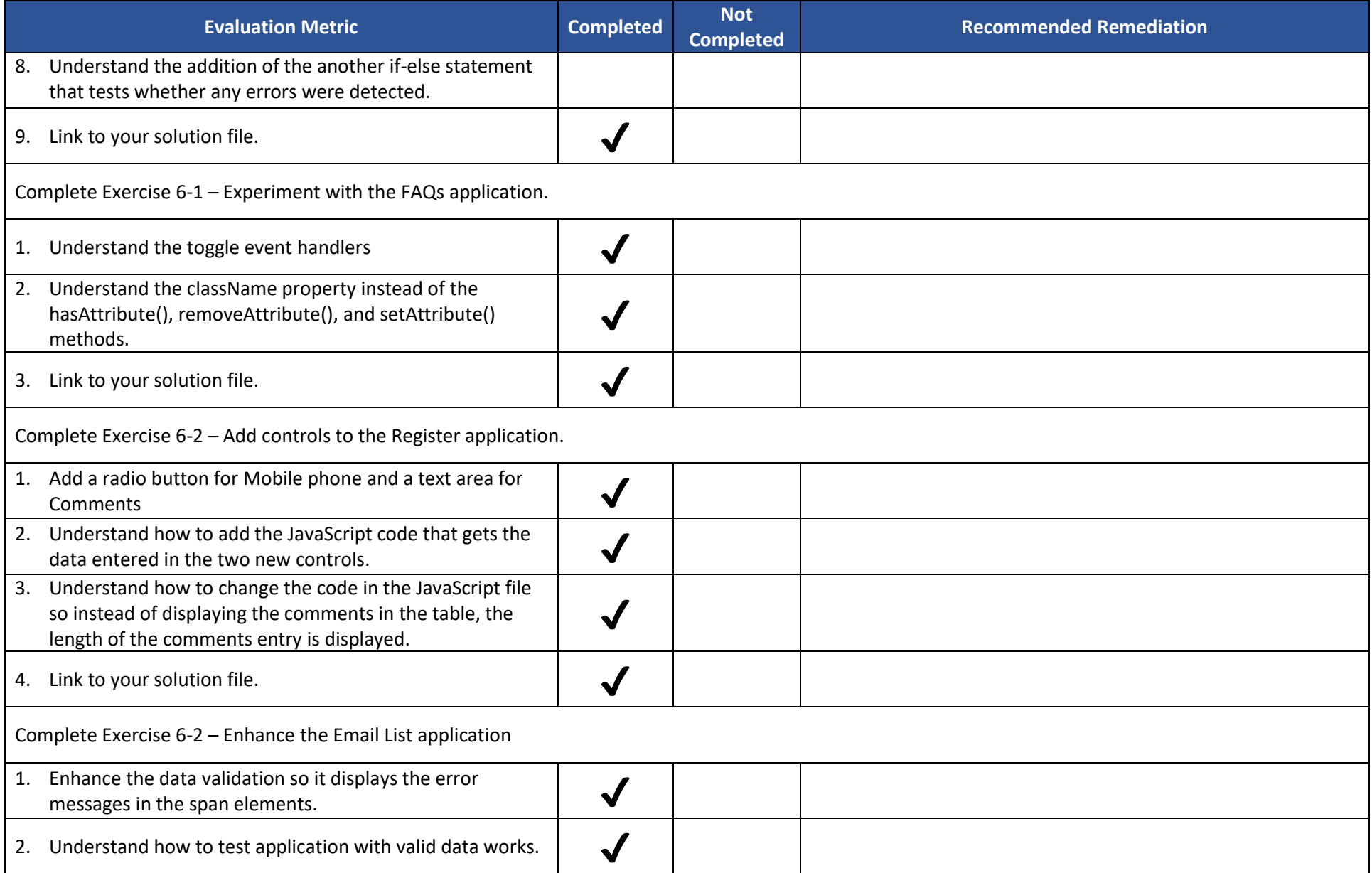

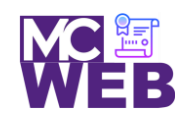

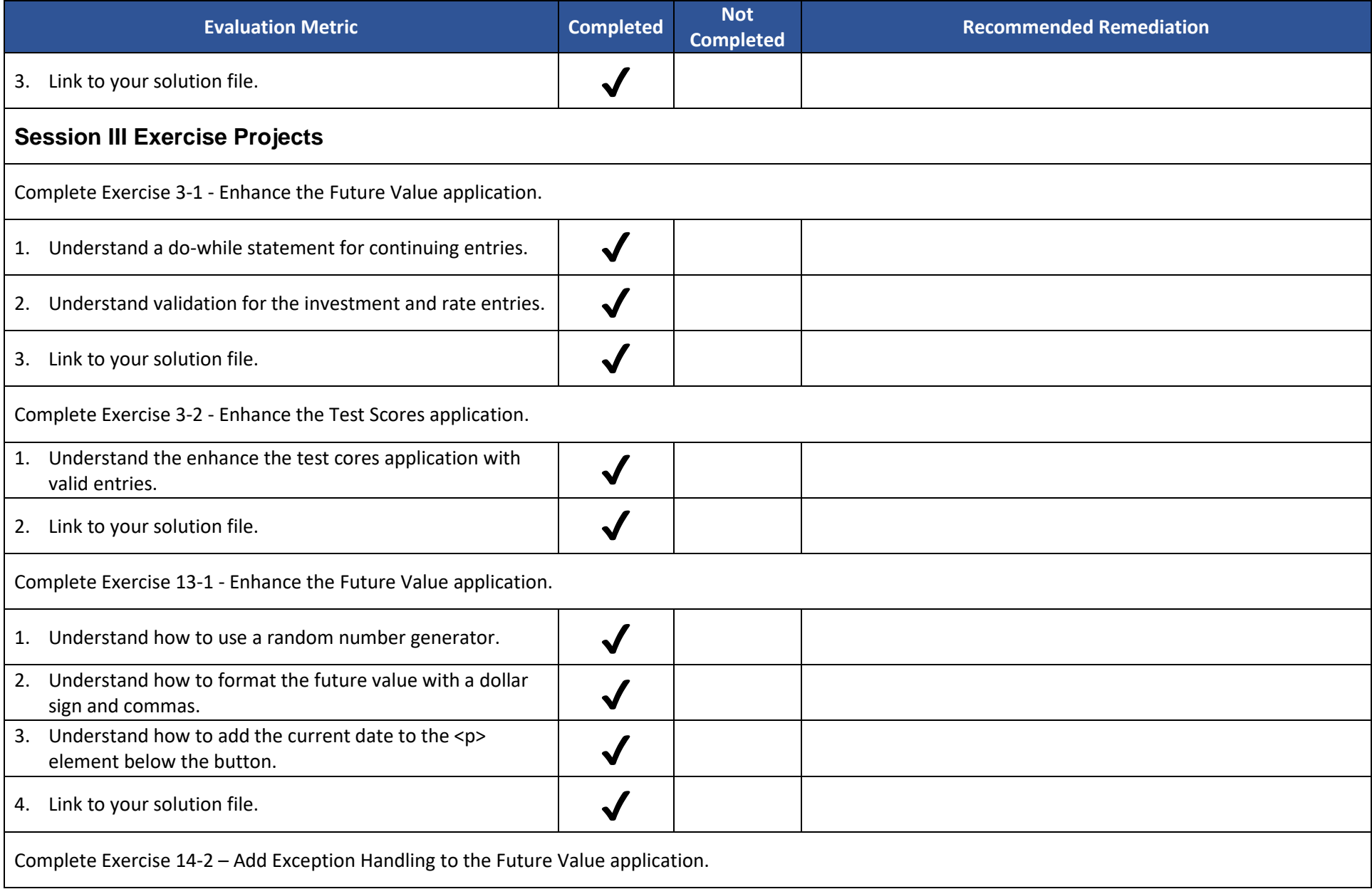

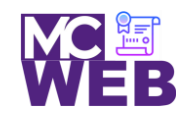

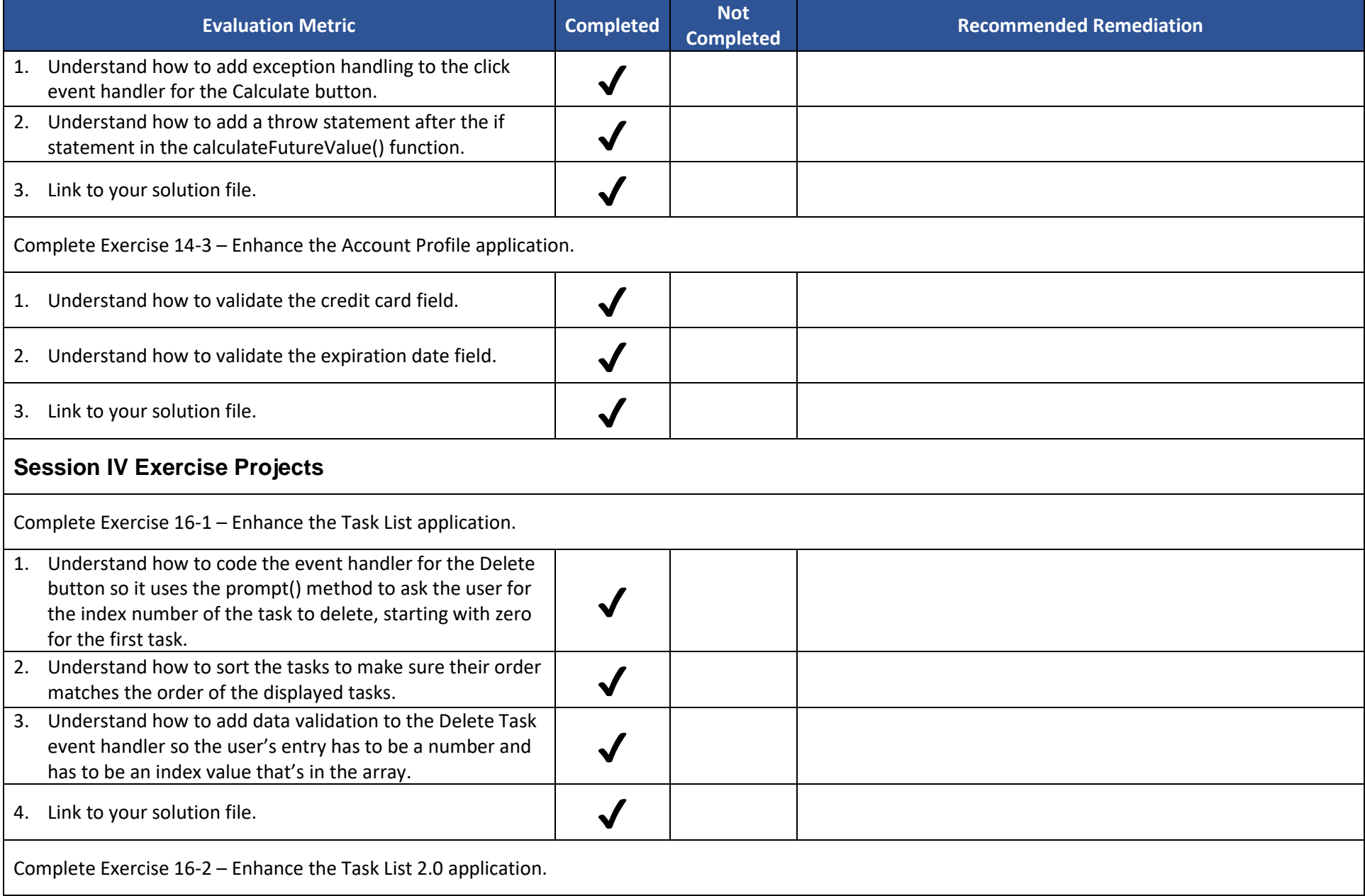

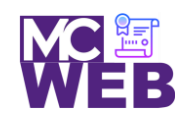

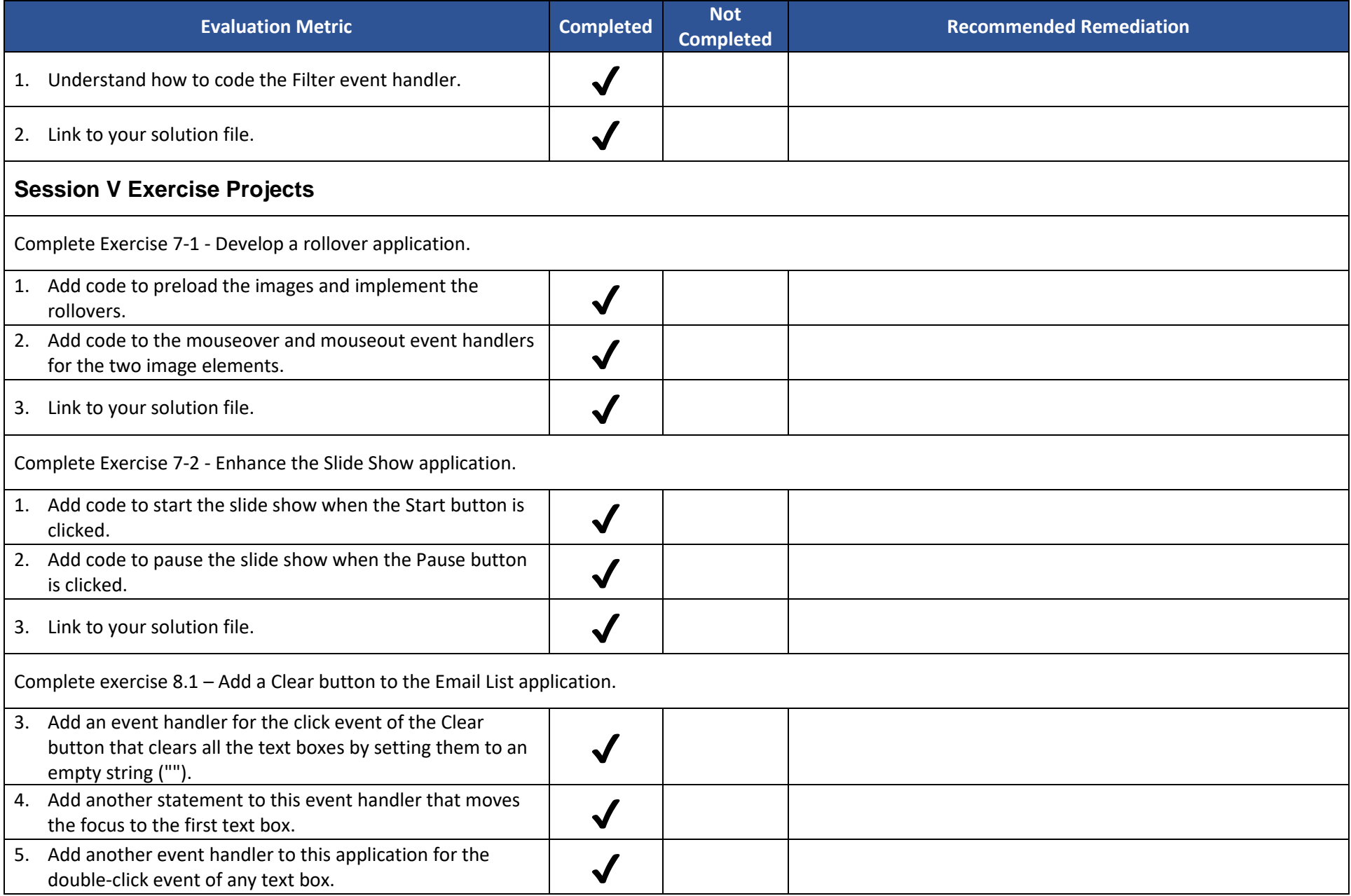

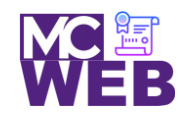

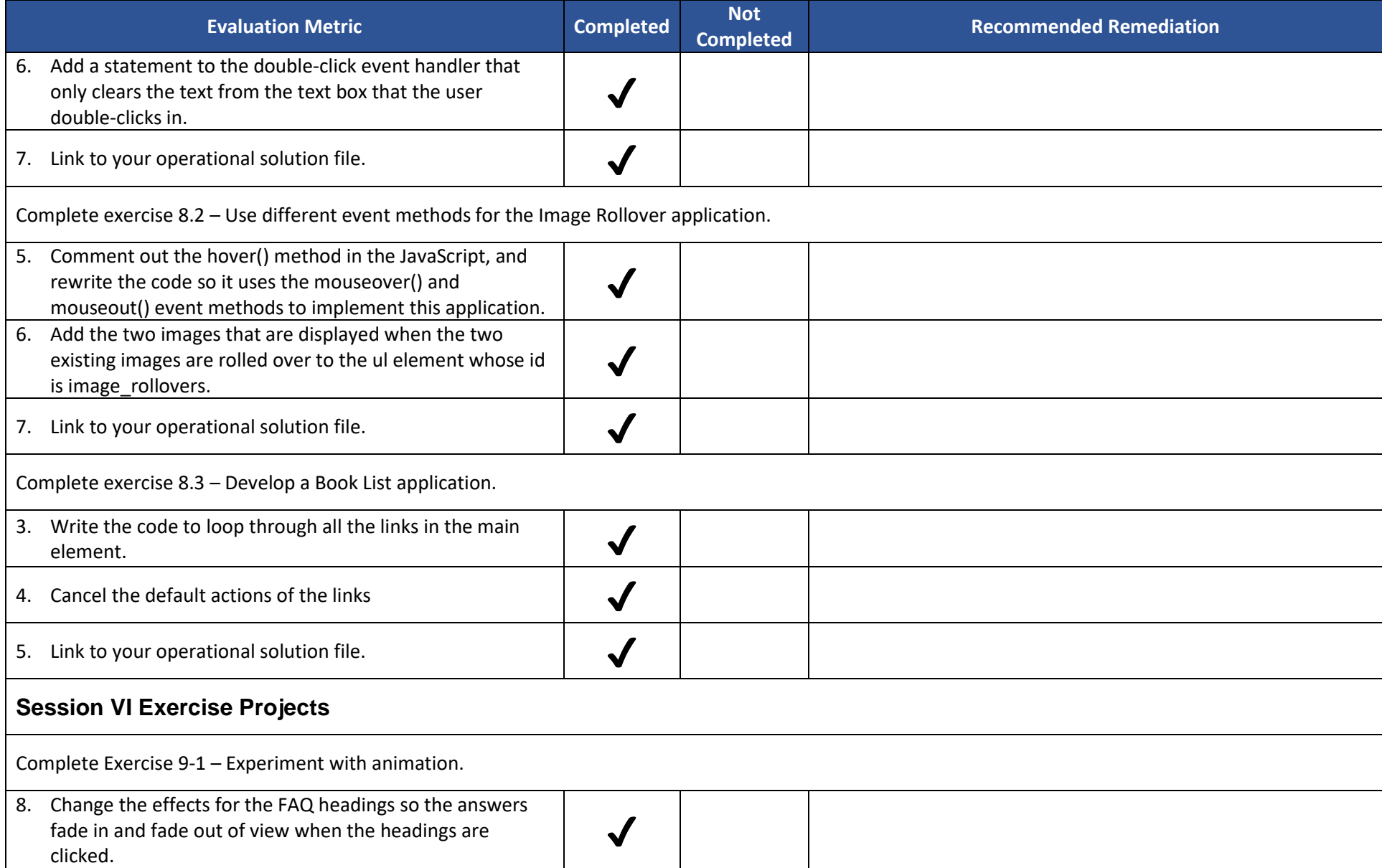

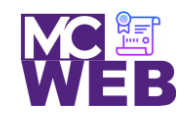

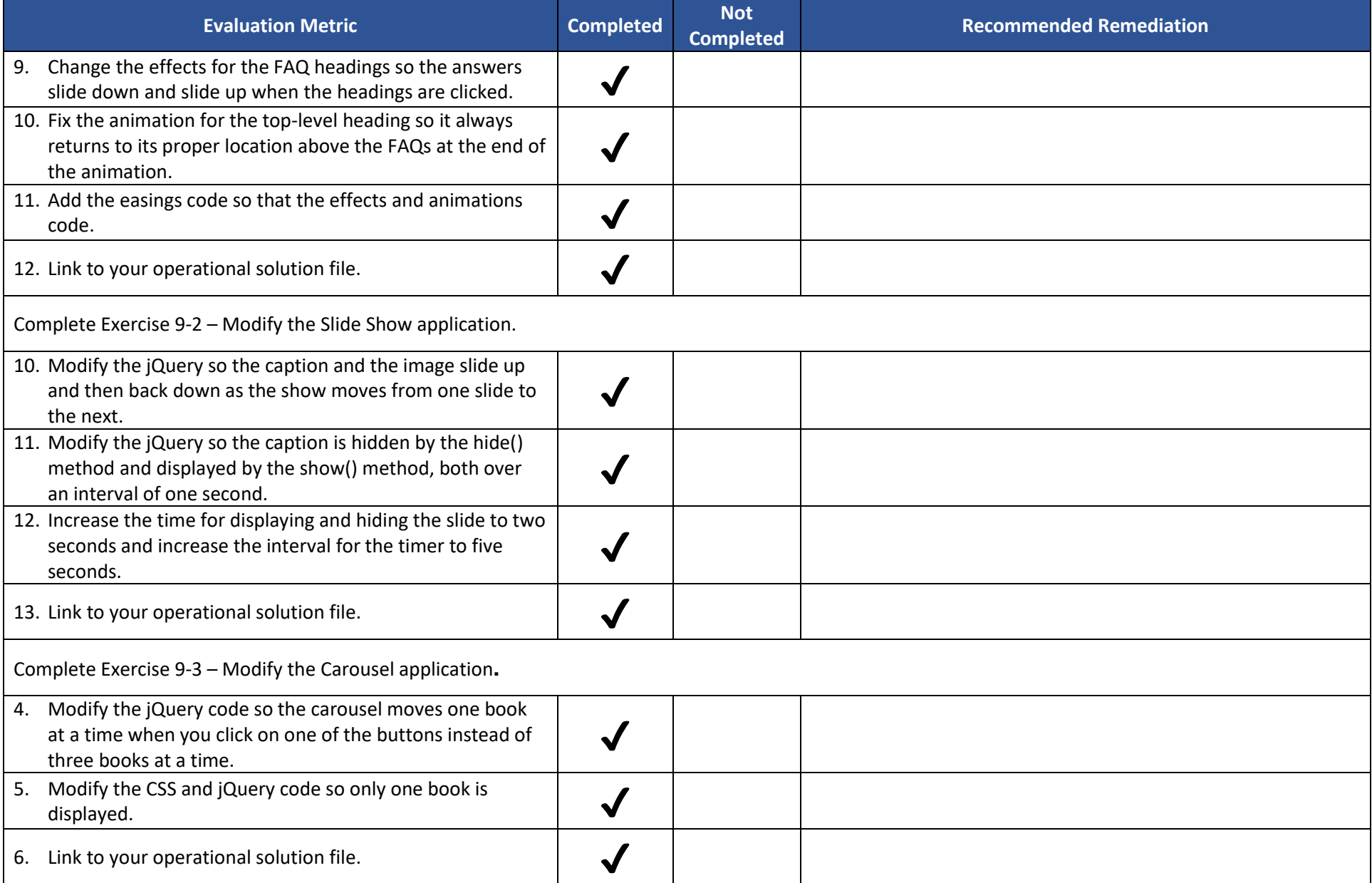

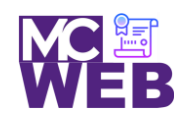

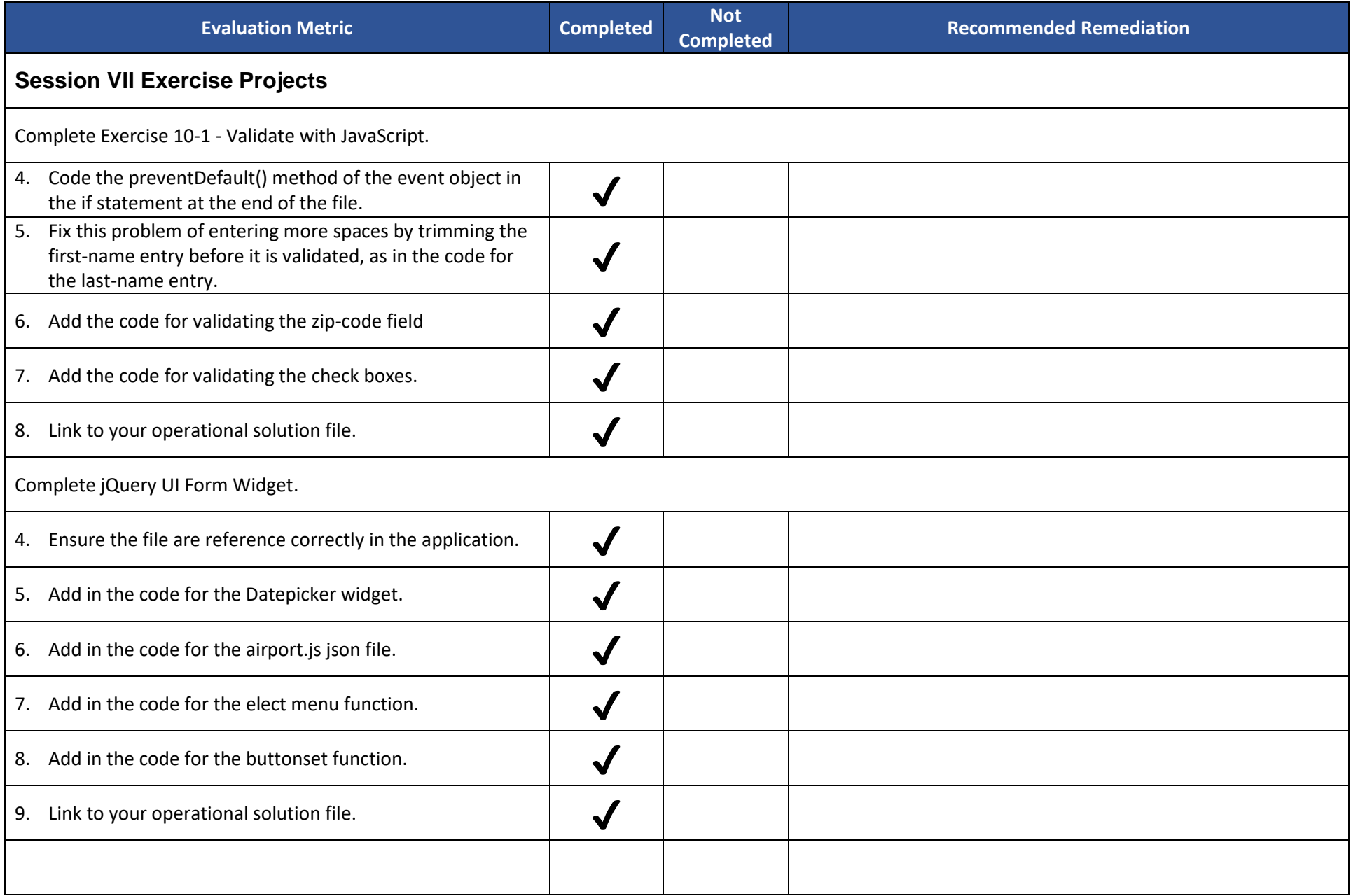

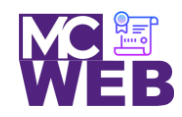

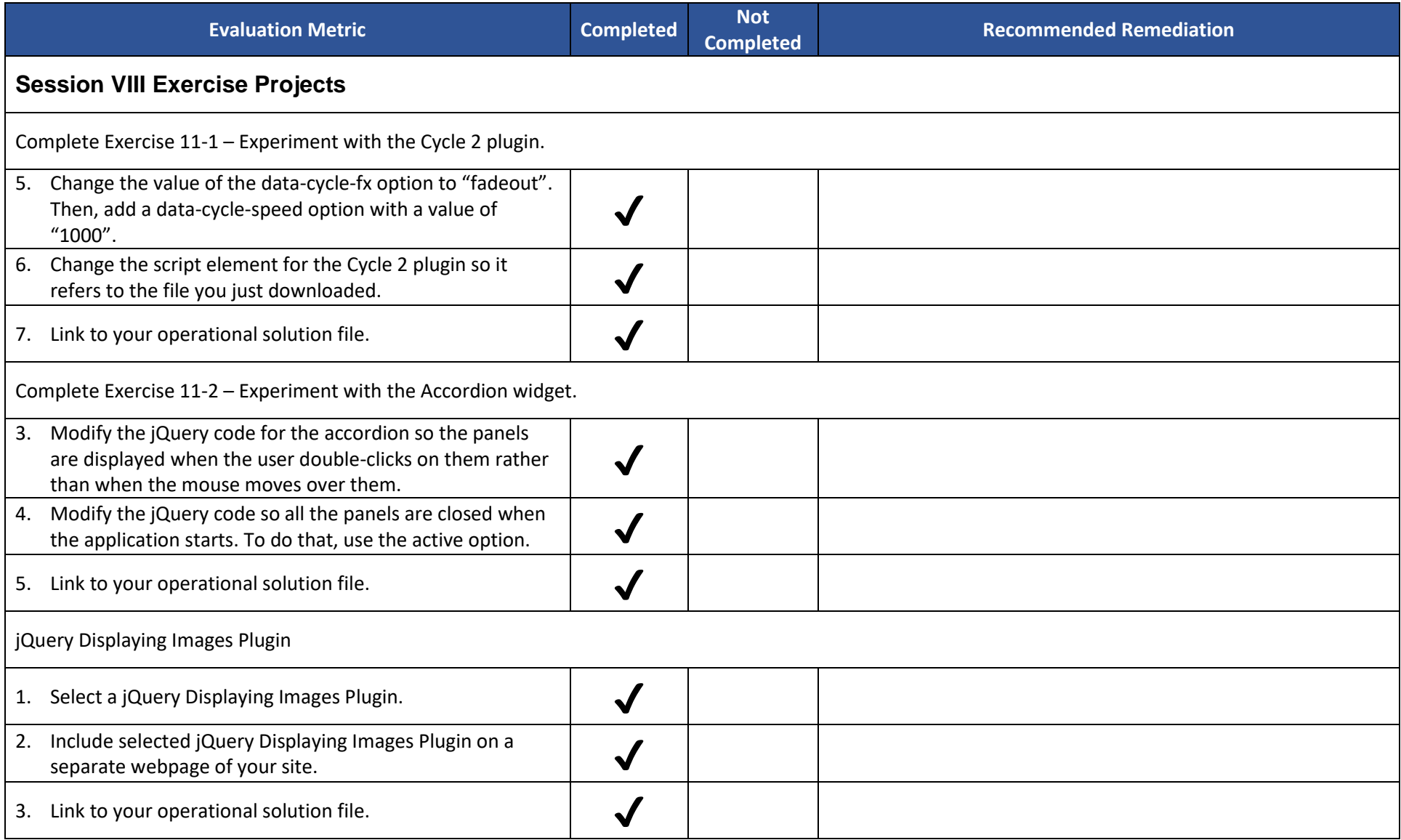

Notes: